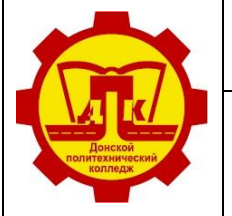

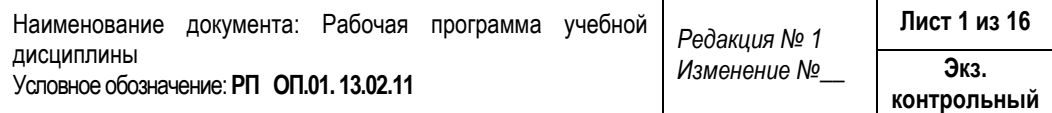

### УТВЕРЖДАЮ

Зам. директора по У и НМР

О.А. Евтехова

01.09.2023 г.

# **РАБОЧАЯ ПРОГРАММА УЧЕБНОЙ ДИСЦИПЛИНЫ**

# **ОП.01 Инженерная графика**

программы подготовки специалистов среднего звена по специальности **13.02.11 Техническая эксплуатация и обслуживание электрического и электромеханического оборудования (по отраслям)** на базе основного общего образования

очная форма обучения

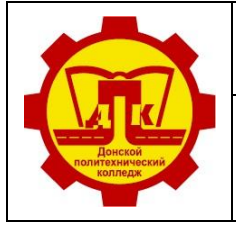

Наименование документа: Рабочая программа учебной дисциплины Условное обозначение: **РП ОП.01. 13.02.11** *Редакция № 1 Изменение №\_\_* **Лист 2 из 16 Экз. контрольный**

### **Лист согласования**

### **Организация-разработчик:**

Государственное профессиональное образовательное учреждение Тульской области «Донской политехнический колледж».

### **Разработчики:**

Савидов Сергей Владимирович, мастер п/о ГПОУ ТО «ДПК».

### СОГЛАСОВАНО

на заседании предметной (цикловой) комиссии дисциплин профессионального цикла отделения «Машиностроение и энергетика» Протокол № 01

от 01.09.2023 г.

Председатель ПЦК Н.В. Кораблева

### **Эксперты:**

Методист ГПОУ ТО «ДПК» А.В. Попова

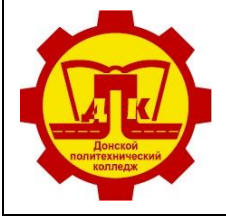

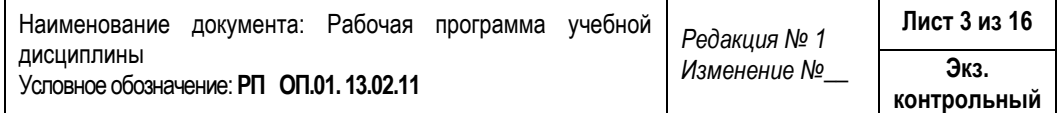

# СОДЕРЖАНИЕ

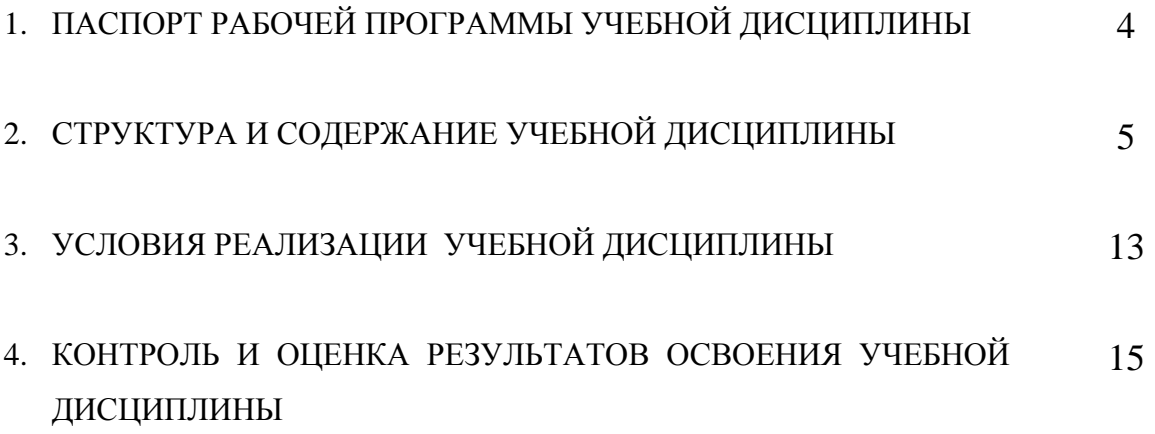

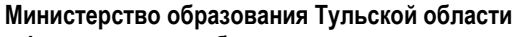

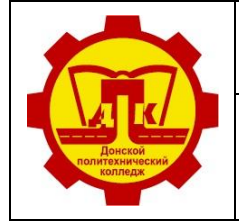

**Государственное профессиональное образовательное учреждение Тульской области «Донской политехнический колледж»**

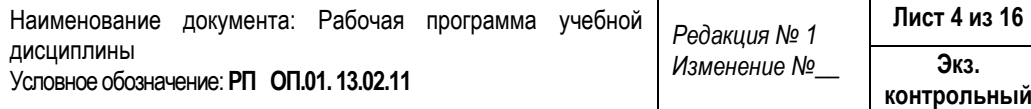

# **1. ПАСПОРТ РАБОЧЕЙ ПРОГРАММЫ УЧЕБНОЙ ДИСЦИПЛИНЫ Инженерная графика**

### **1.1. Область применения программы**

Рабочая программа учебной дисциплины является частью основной профессиональной образовательной программы в соответствии с ФГОС по специальности **13.02.11 Техническая эксплуатация и обслуживание электрического и электромеханического оборудования (по отраслям)** (базовый уровень), входящей в состав укрепленной группы специальностей 13.00.00 Электро и теплоэнергетика.

**1.2. Место дисциплины в структуре основной профессиональной образовательной программы:** дисциплина является общепрофессиональной и входит в профессиональный цикл.

Учебная дисциплина «ОП.01 Инженерная графика» обеспечивает формирование профессиональных и общих компетенций по всем видам деятельности ФГОС по специальности 13.02.11 Техническое эксплуатация и обслуживание электрического и электромеханического оборудования (по отраслям). Особое значение дисциплина имеет при формировании и развитии ОК1 – ОК9, ПК1.1 – 1.3, ПК2.1, ПК4.1-4.2

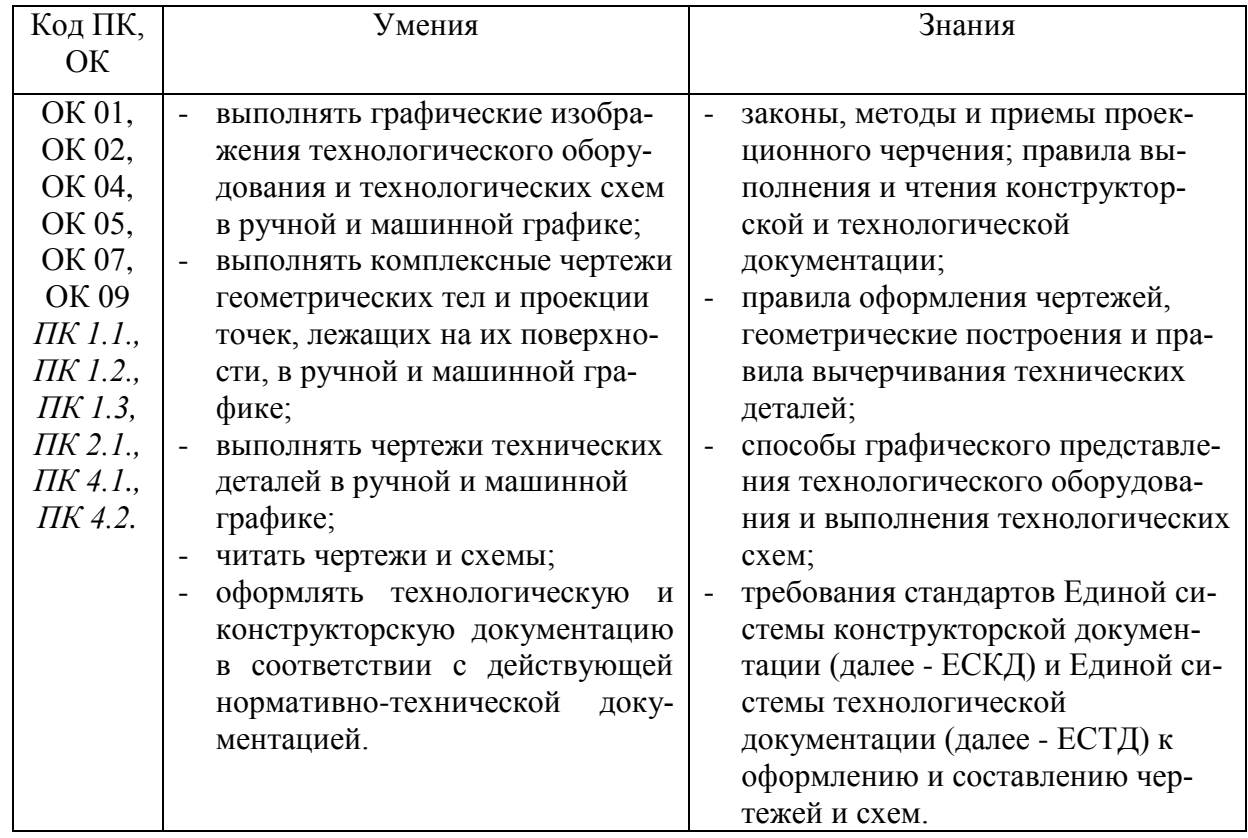

### **1.3. Цели и задачи дисциплины – требования к результатам освоения дисциплины:**

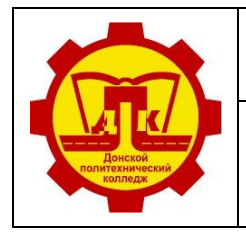

Наименование документа: Рабочая программа учебной дисциплины Условное обозначение: **РП ОП.01. 13.02.11** *Редакция № 1 Изменение №\_\_* **Лист 5 из 16 Экз. контрольный**

# **2. СТРУКТУРА И СОДЕРЖАНИЕ УЧЕБНОЙ ДИСЦИПЛИНЫ**

### **2.1. Объем учебной дисциплины и виды учебной работы**

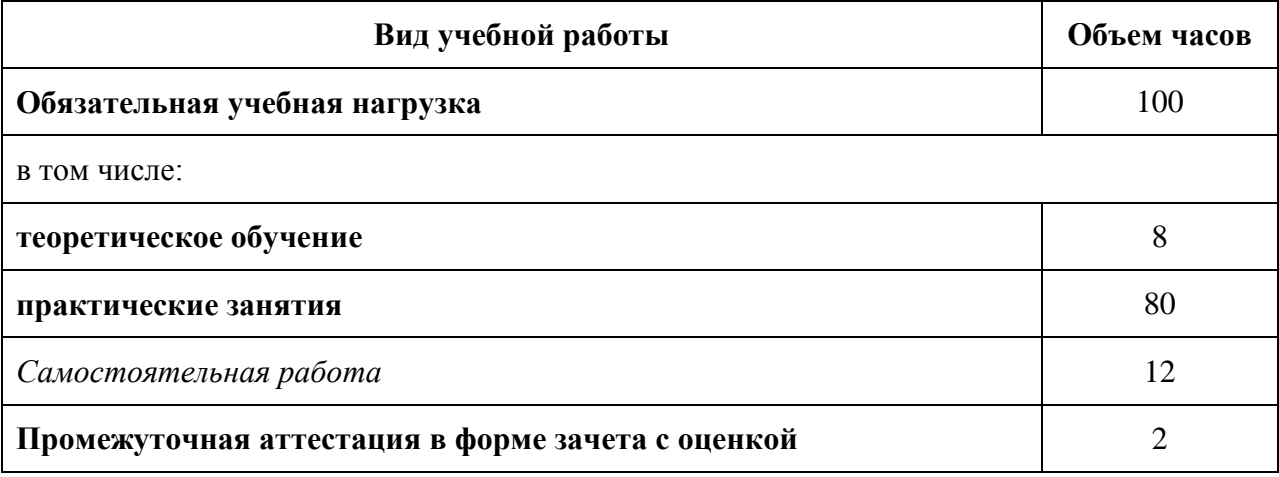

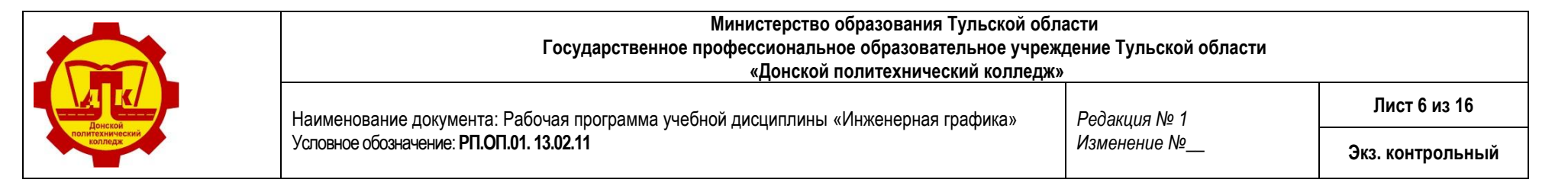

### **2.2.Тематический план и содержание учебной дисциплины ОП.01 Инженерная графика**

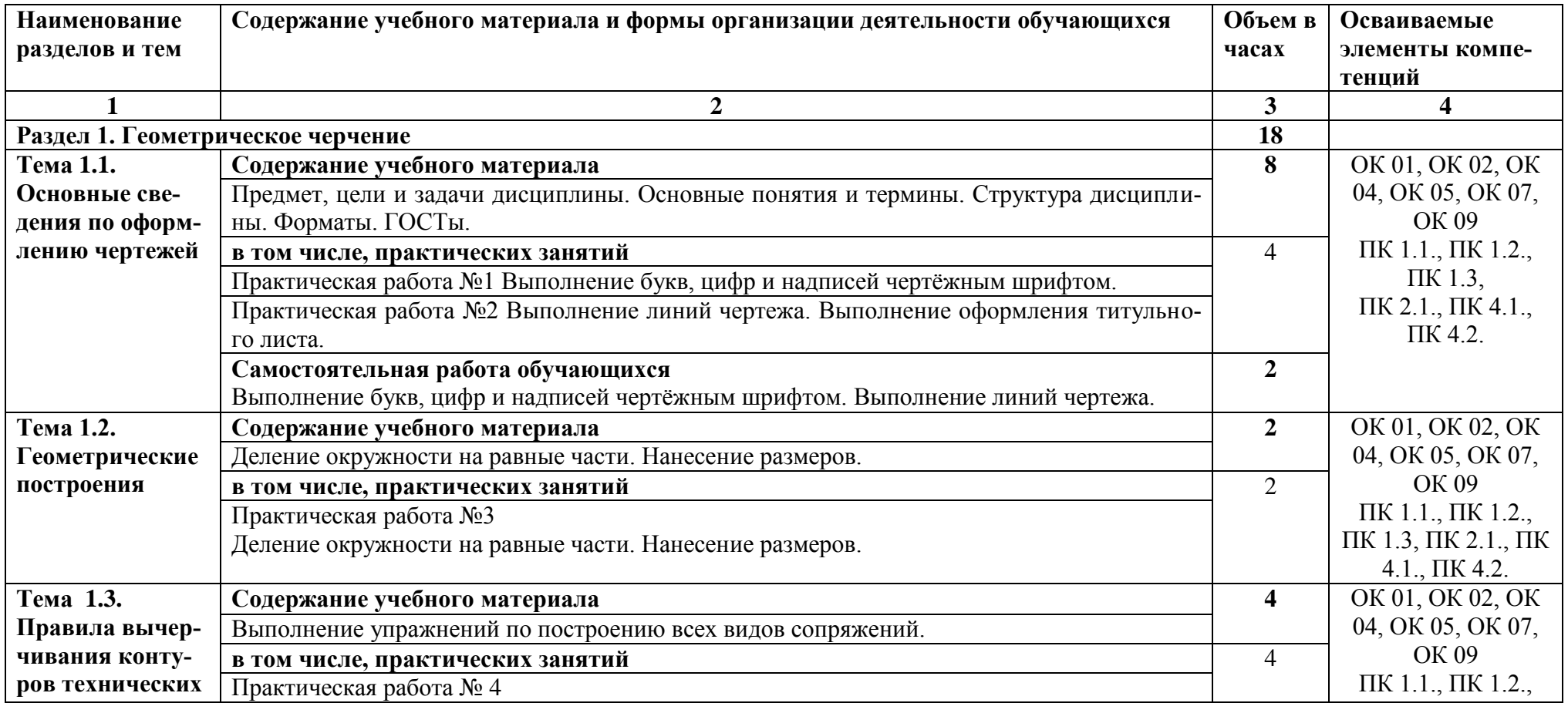

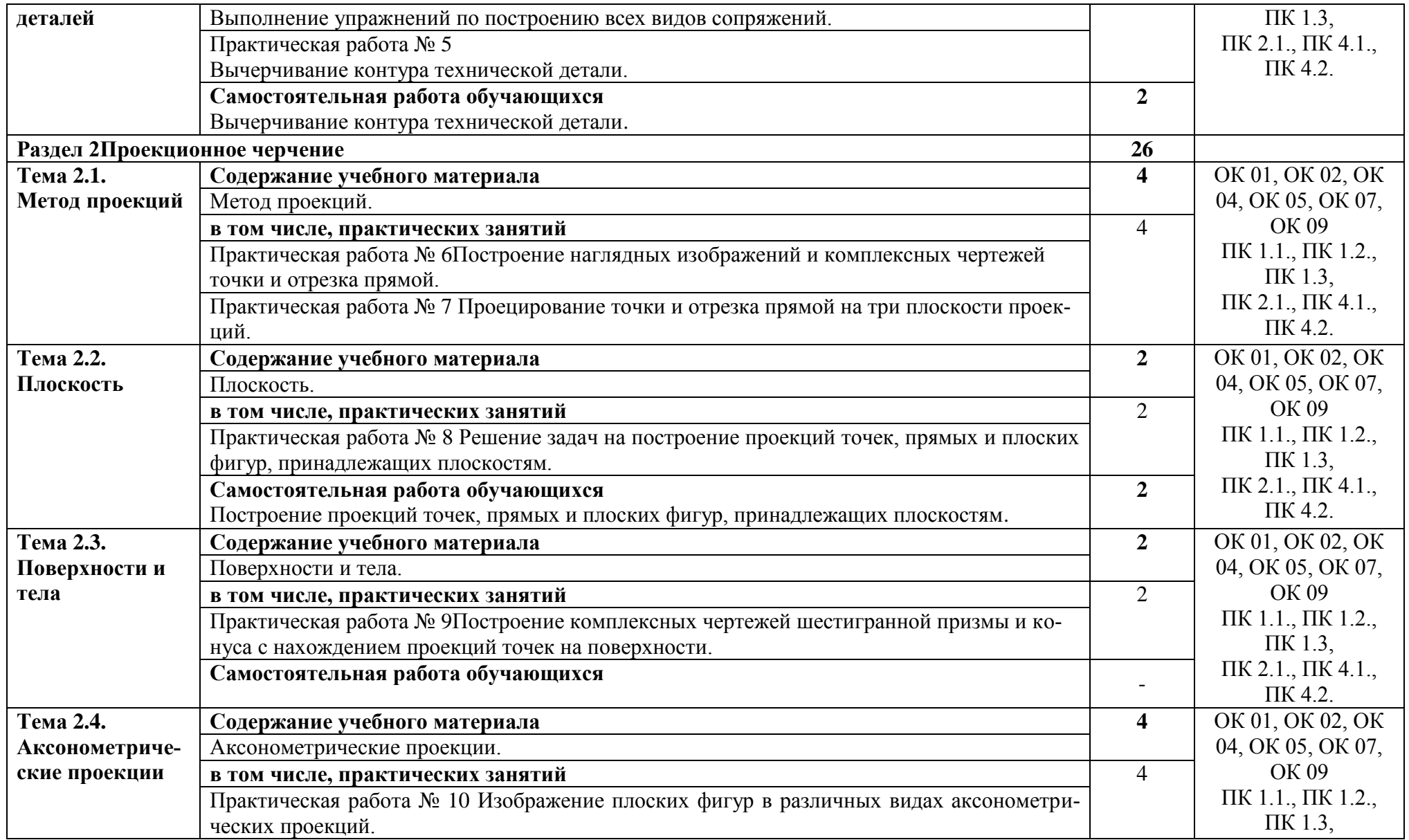

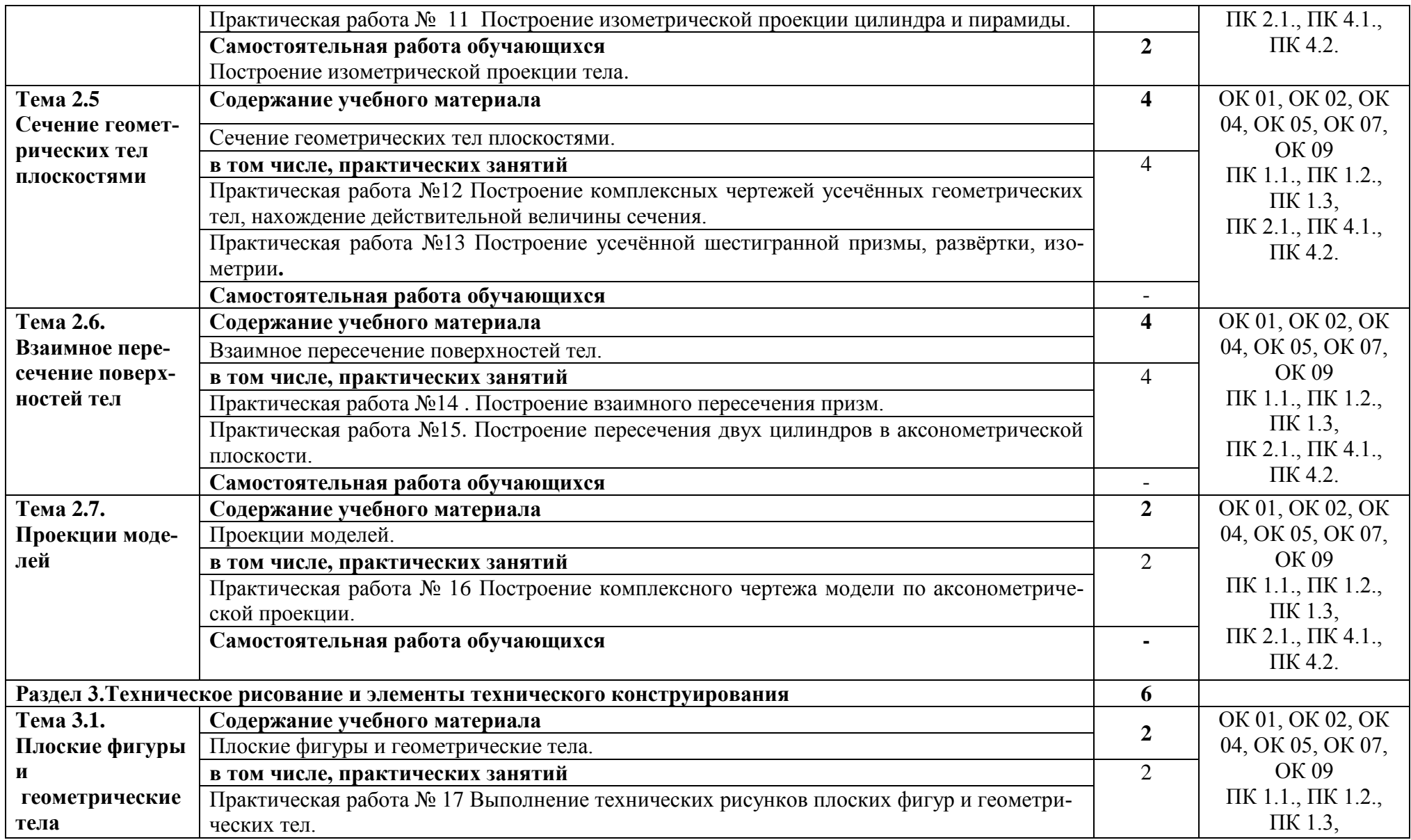

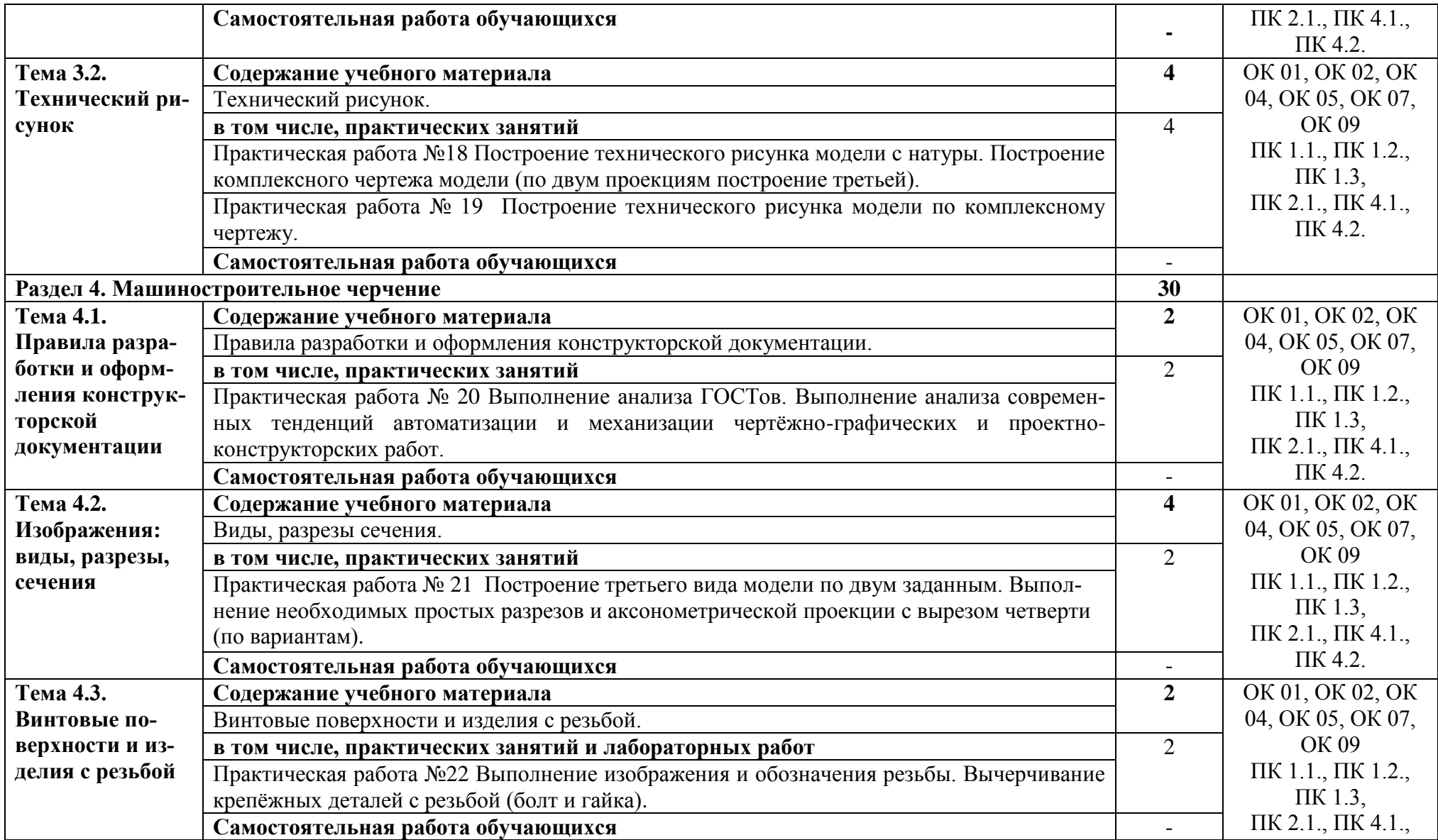

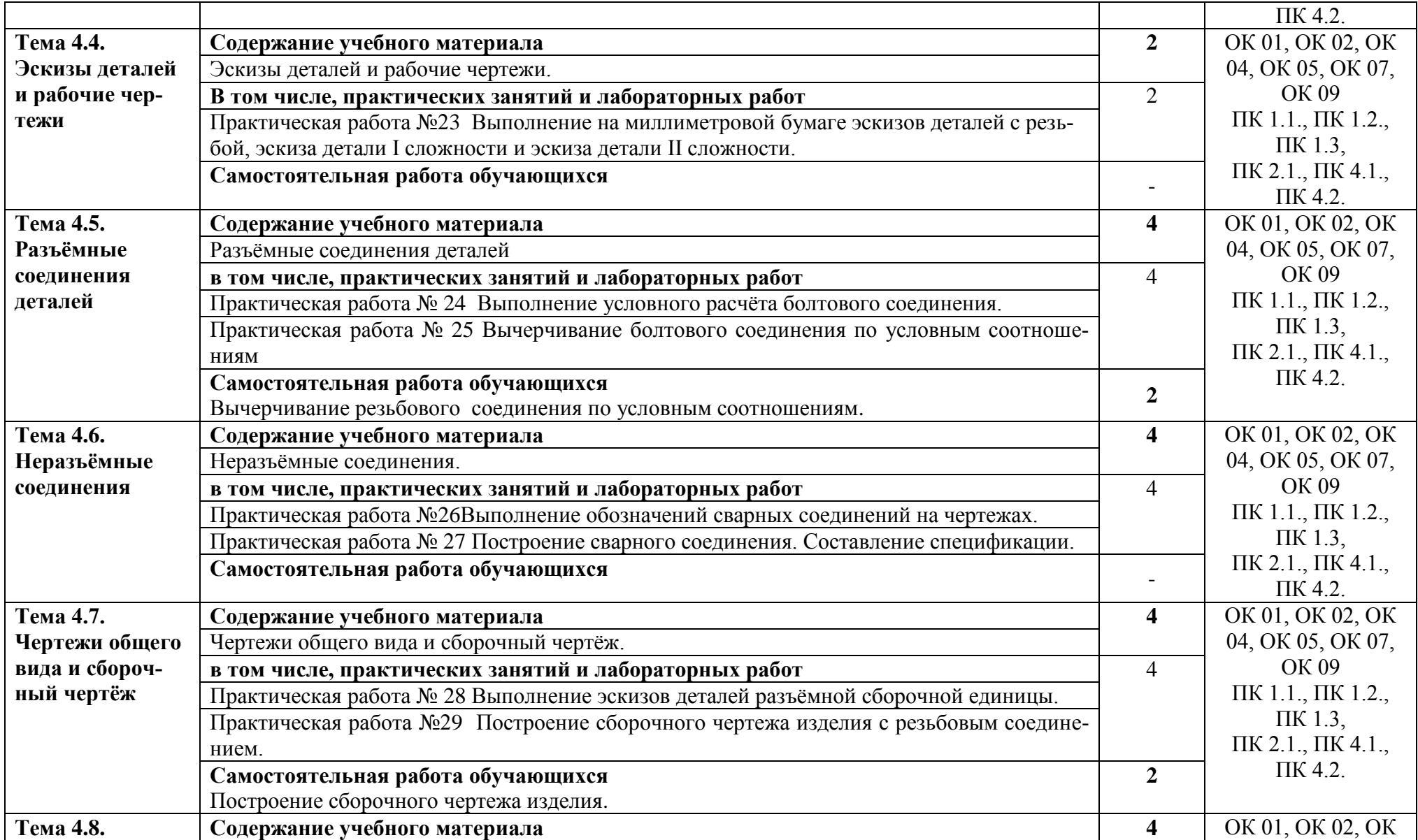

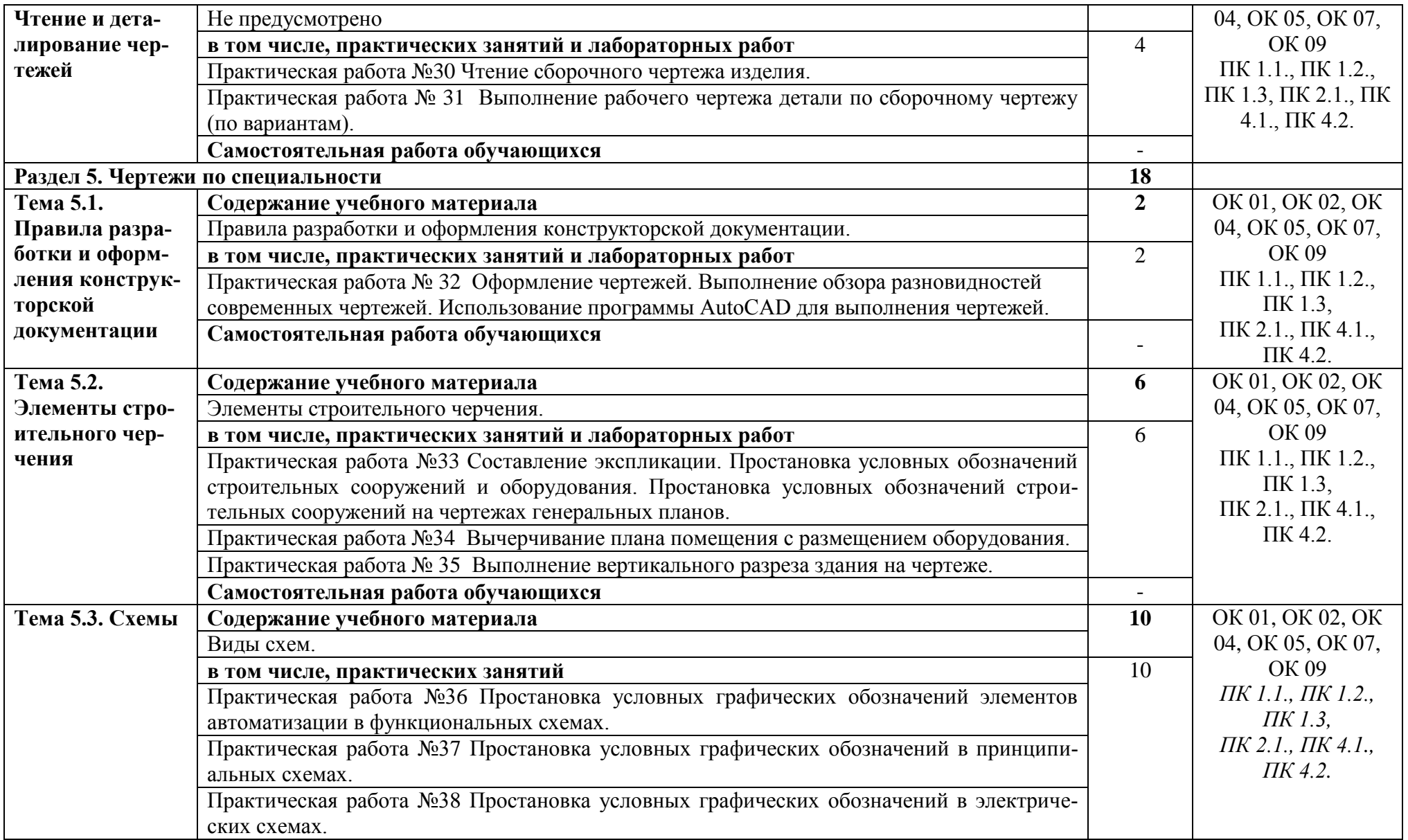

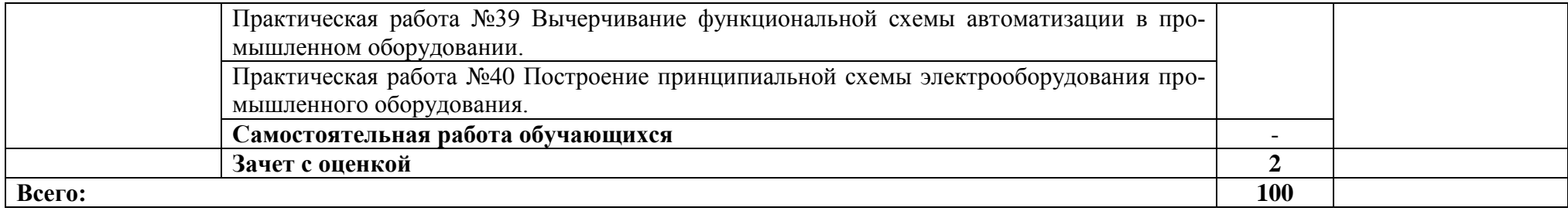

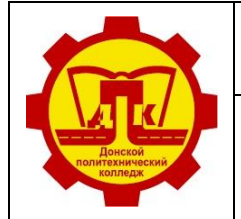

Наименование документа: Рабочая программа учебной дисциплины Условное обозначение: **РП ОП.01. 13.02.11** *Редакция № 1 Изменение №\_\_* **Лист 13 из 16 Экз. контрольный**

# **3. УСЛОВИЯ РЕАЛИЗАЦИИ ПРОГРАММЫ ДИСЦИПЛИНЫ**

### **3.1. Требования к минимальному материально-техническому обеспечению**

Реализация программы дисциплины требует наличия учебного кабинета «Инженерная графика».

Оборудование и технические средства учебного кабинета:

Посадочных мест по количеству обучающихся – 30.

Компьютер с программным обеспечением КОМПАС 3Д;

Интерактивная доска.

Классная доска.

*Стенды:*

- 1. Обозначение сварных швов.
- 2. Виды сварных соединений.
- 3. Зубчатые передачи.
- 4. Пружины.
- 5. Резьбовые соединения.

*Плакаты.*

*Черчение (1 комплект).*

- 1. Линии чертежа (ГОСТ 2.303-68).
- 2. Основные надписи (ГОСТ 2.104-68).
- 3. Основные сведения о размерах на чертежах (ГОСТ 2.307-68).
- 4. Обозначение шероховатости поверхностей (ГОСТ 2.309-73 и ГОСТ 2.789-73).
- 5. Проецирование на три плоскости (ГОСТ 2.305-68).
- 6. Пересечение поверхностей цилиндров.
- 7. Образование сечений (ГОСТ 2.305-68).
- 8. Классификация сечений (ГОСТ 2.305-68).
- 9. Образование разреза.
- 10. Различие между сечением и разрезом (ГОСТ 2.305-68).
- 11. Вертикальные разрезы (ГОСТ 2.305-68).
- 12. Горизонтальные разрезы (ГОСТ 2.305-68).
- 13. Различные примеры разрезов (ГОСТ 2.305-68).
- 14. Сложные разрезы (ГОСТ 2.305-68).
- 15. Дополнительные и местные виды (ГОСТ 2.305-68).
- 16. Выносные элементы. Условные и упрощения (ГОСТ 2.305-68).
- 17. Условности и упрощения (ГОСТ 2.305-68).
- 18. Нанесение размеров.
- 19. Нанесение размеров.
- 20. Изображение резьбы.
- 21. Изображение и обозначение резьбы.
- 22. Шпилечное и болтовое соединение.
- 23. Чертеж зубчатого колеса.
- 24. Сборочный чертеж.
- 25. Схемы.

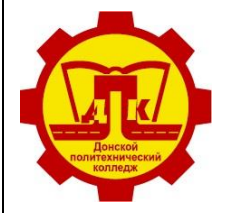

**Министерство образования Тульской области Государственное профессиональное образовательное учреждение Тульской области**

**«Донской политехнический колледж»**

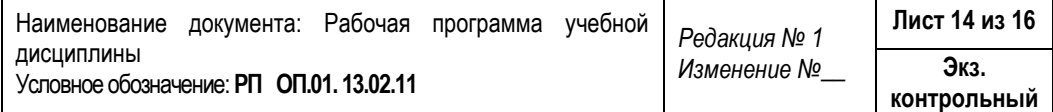

*Выносные элементы*

- 1. Типы резьб.
- 2. Болтовые соединения (2 шт.).
- 3. Вал.
- 4. Элементы фрикционной передачи.
- 5. Червяк.
- 6. Шатун.
- 7. Наборы изделий (для черчения).
- 8. Различные виды деталей для вычерчивания (68 шт.).
- 9. Набор линеек, угольников, циркуль для доски.
- 10. Макет плоскостей.

### **3.2. ИНФОРМАЦИОННОЕ ОБЕСПЕЧЕНИЕ ОБУЧЕНИЯ**

### **Перечень рекомендуемых учебных изданий, Интернет-ресурсов, дополнительной литературы**

### **Основные источники:**

- 1. БродскийА.М.; Инженерная графика" М.;И.Ц.Академия,2018.
- 2. БродскийА.М.;ФазлулинЭ.М." Практикум по инженерной графике" М.;И.Ц.Академия,2019.
- 3. Куликов В.П., Кузин А.В. «Инженерная графика» М.:ФОРУМ. ИНФРА-М, 2018
- 4. КаминскийВ.П. Георгиевский.В. Будасов Б. В. Строительное черчение. М.: Архитектура-С, 2018.

### **Интернет-источники:**

- 1. Черчение Техническое черчение [Электронный ресурс]: сайт // Режим доступа: [http://nacherchy.ru/.](http://nacherchy.ru/)
- 2. Разработка чертежей: правила их выполнения и госты [Электронный ресурс]: сайт // Режим доступа: [http://www.greb.ru/3/inggrafikacherchenie/.](http://www.greb.ru/3/inggrafikacherchenie/)
- 3. Карта сайта Выполнение чертежей Техническое черчение [Электронный ресурс]: сайт // Режим доступа: [http://www.ukrembrk.com/map/.](http://www.ukrembrk.com/map/)
- 4. Черчение, учитесь правильно и красиво чертить [Электронный ресурс]: сайт
- 5. // Режим доступа: [http://stroicherchenie.ru/.](http://stroicherchenie.ru/)

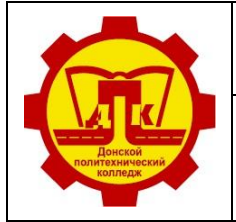

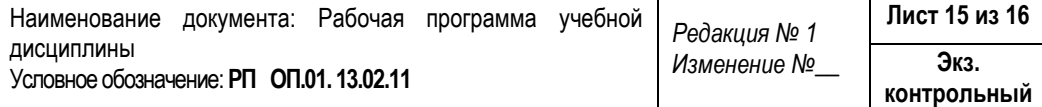

## **4. КОНТРОЛЬ И ОЦЕНКА РЕЗУЛЬТАТОВ ОСВОЕНИЯ ДИСЦИПЛИНЫ**

Контроль и оценка результатов освоения дисциплины осуществляется преподавателем в процессе проведения практических занятий, тестирования, а также выполнения обучающимися индивидуальных заданий.

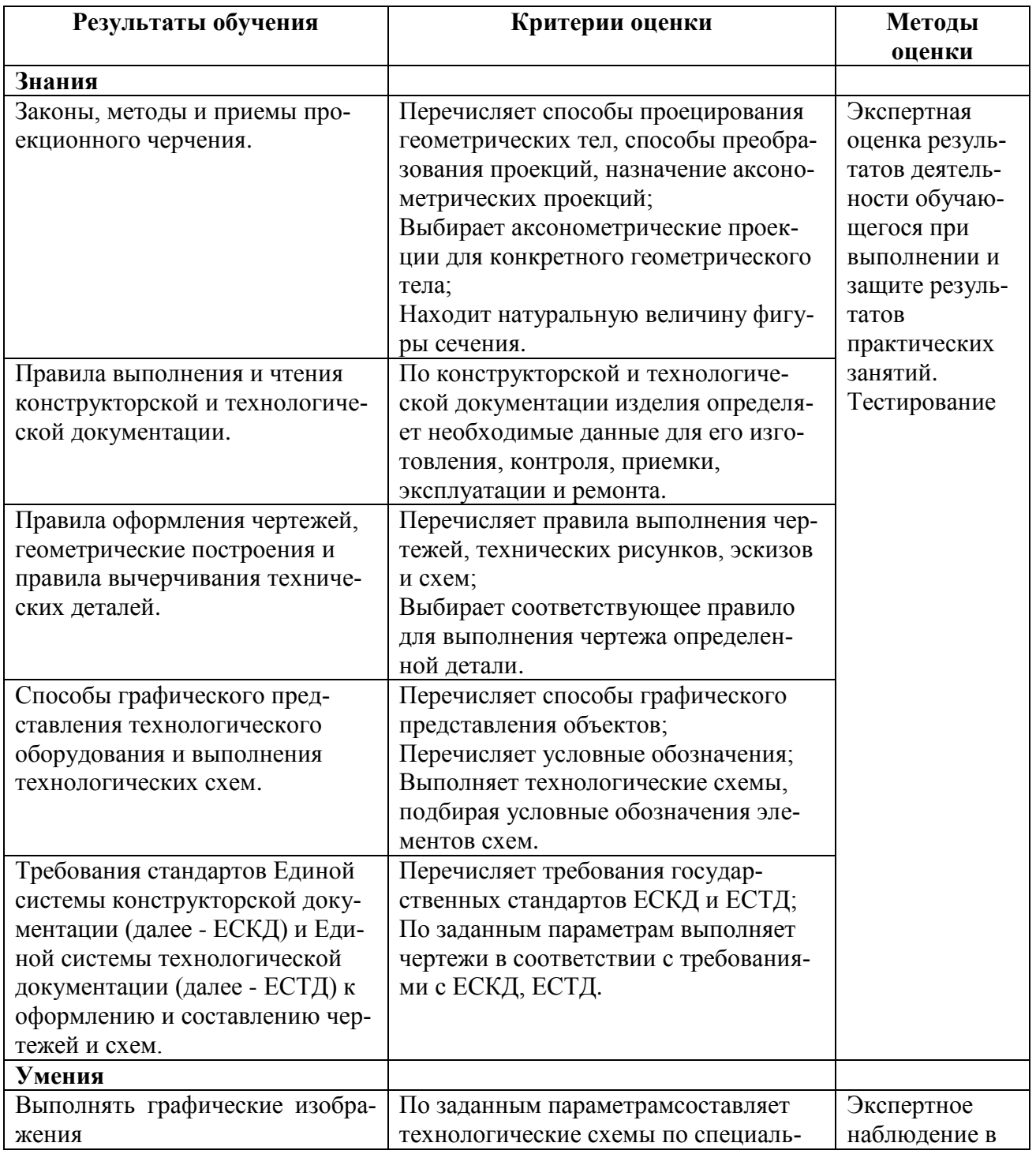

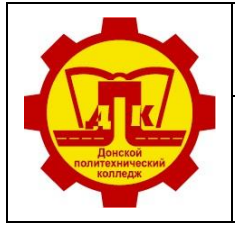

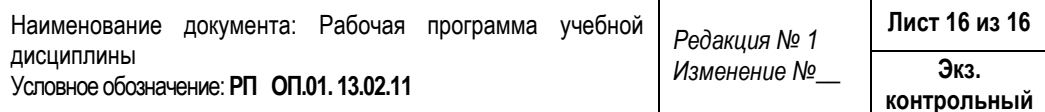

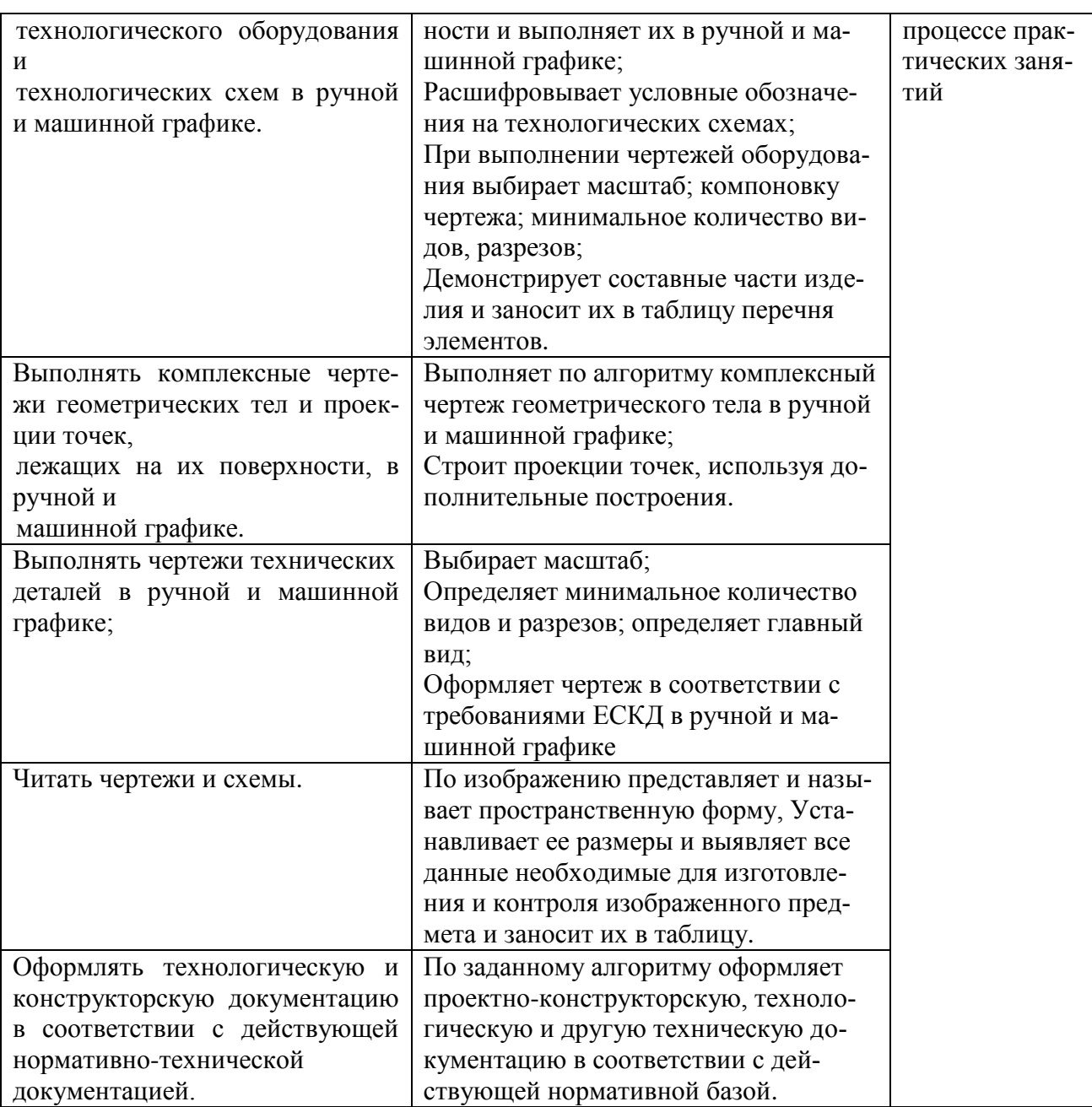